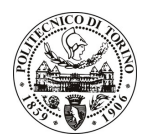

## **POLITECNICO DI TORINO**

## Avviso di procedura per il conferimento di un incarico individuale di collaborazione coordinata e continuativa presso l'Area Gestione Didattica per lo svolgimento di attività di "Progetto ASP - Alta Scuola Politecnica"

cod. 206/10/CC

## Il Responsabile del Servizio Risorse Umane e Organizzazione

### **Avvisa**

## Art. 1 **Oggetto**

È indetta una procedura di valutazione comparativa per l'affidamento temporaneo di un incarico individuale di collaborazione coordinata e continuativa a personale esterno di particolare e comprovata specializzazione universitaria presso l'Area Gestione Didattica per lo svolgimento di attività di "Progetto ASP - Alta Scuola Politecnica". Il progetto, nato nell'a.a. 2004/05 e finanziato originariamente dal MIUR è gestito in comune tra i Politecnici di Torino e Milano e gode di un ulteriore finanziamento per la sede torinese della Scuola all'interno dell'accordo triennale con la Compagnia di San Paolo - progetto di internazionalizzazione. Il percorso formativo ASP è caratterizzato da Corsi (le School) e Progetti Multidisciplinari. I corsi ASP sono multiculturali, basati su lezioni e seminari tenuti da docenti provenienti da istituzioni, italiane ed estere, e nello stesso tempo basati su una forte interazione tra gli studenti e i professori. Gli argomenti spaziano dalla logica del modello, alla creatività e sostenibilità, all'economia e dal management agli aspetti etici e socio-politici dell'innovazione e mirano a sviluppare le capacità interdisciplinari per concepire, promuovere, pianificare e realizzare l'innovazione. Sono frequentati in forma residenziale intensiva da tutti gli studenti ASP, riuniti in un'unica classe (coerentemente appunto con l'obiettivo di creare un'apertura interdisciplinare) presso località esterne ai due Politecnici. Ogni anno vengono svolte tre School indicativamente nei mesi di marzo (Winter School), maggio (Spring School) e luglio (Summer School). I progetti multidisciplinari ASP sono incentrati su problemi reali proposti dai docenti del PoliMi e del PoliTO in collaborazione con aziende, enti pubblici e centri di ricerca. I team che lavorano su ogni progetto sono multidisciplinari e composti da 5-6 studenti di diverse facoltà, sotto la supervisione di tutor selezionati tra i membri ASP e gli esperti delle istituzioni proponenti. Di conseguenza, lungo il percorso formativo ASP, tutti gli alllievi sono tenuti a sviluppare un'esperienza di progettazione multidisciplinare all'interno di un gruppo di progetto.

In particolare l'attività prevede:

Per la realizzazione di tale progetto è opportuna la presenza di una figura che si occupi della gestione organizzativa e amministrativa dell'iniziativa e che si interfacci con i vari attori coinvolti per coordinarne le attività e garantire la massima efficienza che la sinergia tra attori diversi può fornire. Tale figura dovrà altresì monitorare l'attività svolta da ciascun studente ASP per garantire la corretta attuazione di quanto previsto nell'ambito del loro percorso formativo; interfacciandosi con gli Enti Finanziatori e promuovere l'Alta Scuola tra gli studenti di primo livello.

Le competenze professionali richieste sono:

- Conoscenza della normativa universitaria ed in particolare di quella inerente la gestione del progetto ASP (Alta Scuola Politecnica) e dei Regolamenti di Ateneo ad essa attinenti;
- Capacità di comunicare efficacemente verso l'esterno in italiano ed in inglese gli obiettivi della Scuola:
- Capacità di supportare gli studenti coinvolti nel progetto ASP;
- Capacità di interfacciarsi con i finanziatori esterni per la redazione del rendiconto finanziario;

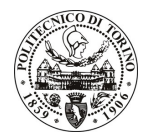

# **POLITECNICO DI TORINO**

Buona conoscenza della lingua inglese accertata attraverso apposito colloquio.

Modalità di realizzazione:

Autonomia nella gestione delle attività. La struttura di riferimento sarà l'Area Gestione Didattica -Servizio Formazione Superiore, avendo come referente il Responsabile del Servizio.

La durata dell'incarico sarà pari a 2 anni e il compenso lordo complessivo è pari a € 36.000,00.

Luogo della prestazione sarà l'Ufficio Master e Formazione Permanente del Politecnico di Torino, corso Duca degli Abruzzi 24, Torino.

### **Art. 2 Requisiti**

Per la partecipazione alla procedura di valutazione comparativa è richiesto il seguente titolo di studio:

- Laurea specialistica o magistrale o dell'ordinamento antecedente il D.M. 509/99 nell'area delle Scienze della Comunicazione.

#### **Art. 3** Domanda e termine di presentazione

La domanda di partecipazione va presentata in carta semplice al Servizio Risorse Umane e Organizzazione -Ufficio Personale non strutturato ed elaborazione dati - negli orari 10.00-13.00, e 14.00-16.00, ovvero inviata tramite fax, allegando copia di un documento di riconoscimento in corso di validità, al n. 0115645919, entro le ore 16.00 del giorno 8.11.2010. La data di arrivo sarà comprovata dal timbro a calendario apposto dall'ufficio. Non saranno ritenute valide le domande pervenute oltre il suddetto termine.

La domanda deve essere corredata dal curriculum vitae, contenente dettagliata descrizione in merito a studi ed esperienze professionali maturate, nonché ogni altra informazione che il candidato ritenga utile ai fini della valutazione, in relazione al profilo professionale richiesto.

#### **Art. 4 Selezione**

La Commissione procederà a valutare comparativamente i curricula presentati dai candidati ed allo svolgimento di un colloquio che si terrà in data 10.11.2010 alle ore 10, presso la Saletta Riunioni dell'Area Gestione Didattica, 2º piano Cittadella Politecnica - Corso Castelfidardo 39 - Torino.

I criteri di valutazione sono predeterminati dalla stessa Commissione.

Al termine dei lavori la Commissione redige un verbale in cui dà conto delle operazioni svolte e delle valutazioni espresse nei confronti dei candidati.

I 'esito della procedura valutativa verrà pubblicato sito all'indirizzo sul weh www.swa.polito.it/services/concorsi/

#### Art. 5 **Contratto**

Il candidato dichiarato idoneo sarà invitato a stipulare un contratto di collaborazione coordinata e continuativa e si obbligherà a fornire la propria collaborazione in forma autonoma e senza vincolo di subordinazione.

La mancata presentazione alla stipula determina la decadenza del diritto alla stipula stessa.

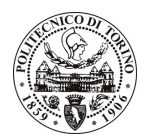

# **POLITECNICO DI TORINO**

#### **Art. 6**

### Stipula del contratto: controllo preventivo di legittimità

L'efficacia del contratto che verrà stipulato a seguito della procedura in oggetto è subordinata all'esito positivo del controllo preventivo di legittimità da parte della Corte dei Conti, ai sensi dell'art. 3, comma 1, lettera f bis della L. 20/94.

#### **Art. 7** Norme di salvaguardia e tutela della Privacy

Per quanto non espressamente previsto dal presente bando saranno applicate, in quanto compatibili, le norme di legge in materia concorsuale.

I dati personali trasmessi dai candidati con la domanda di partecipazione alla selezione, ai sensi del D.Lgs. 196/03, saranno trattati per le finalità di gestione della procedura di valutazione comparativa.

Torino, 3.11.2010

IL RESPONSABILE DEL SERVIZIO RISORSE UMANE E ORGANIZZAZIONE (Paola Vigliani) F.to P. VIGLIANI